# **Dimension Statement**

## **Description**

Declares the name of a matrix, and allocates storage for it. A matrix must be dimensioned before it can be referenced in a program.

You can use **Dim** for Dimension.

### **Syntax**

**Dimension** matrix(row [,column]) [, matrix(row [,column]) ...]

- OR -

**Dim** matrix(row [,column]) [, matrix(row [,column]) ...]

#### **Parameters**

The Dimension statement has the following parameters.

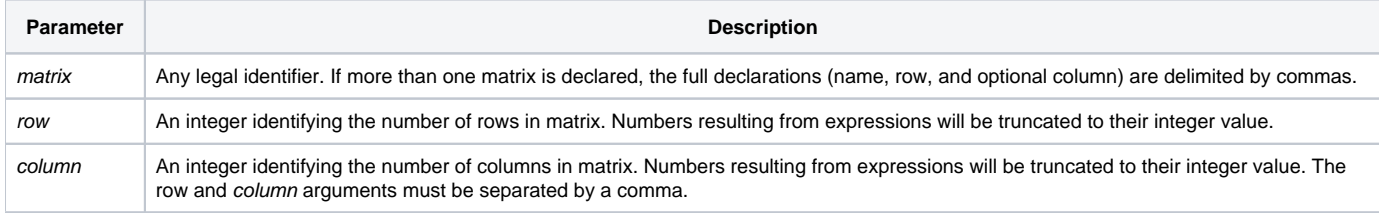

The maximum number of elements in a matrix cannot be increased during the execution of a program. A one-dimensional matrix cannot be reassigned to be a two-dimensional matrix.

**Note: The Dimension statement only names the matrix and defines its dimensions; it does not assign values to the elements.**

#### Zero-ith element

BASIC+ automatically allocates space for a 0 (zero) element when a matrix is dimensioned. That is, one more element is always available to receive data than is dimensioned in the Dimension statement. It is a single element, not a row or column. The data in the 0 (zero) element can be accessed by using a 0 (zero) subscript:

Matrix(0)

#### See also

#### [Common](https://wiki.srpcs.com/display/Commands/Common+Statement), [Mat](https://wiki.srpcs.com/display/Commands/Mat+Statement)

#### Remarks

```
/* Two matrices are dimensioned. MONTH has 13 elements including a 0 (zero) element. 
YEAR has 61 elements (12 rows by 5 columns, plus a 0 (zero) element). */
Dim MONTH(12), YEAR(12, 5)
/* The number of rows in matrix TESTB is the current value of X and the number of columns is the current value 
of Y. */
Dim TESTB(X, Y)
/* Matrices named V, K, and R; each to contain 11 elements. 
The additional element in each is the 0 (zero) element. */
Dim V(10), K(10), R(10)
```